# Trimble Access: Surveillance

#### **Principales Caractéristiques**

Un suivi simple des flux de travail

Rationaliser les relevés suivants sur le même site

Analyse directe des données et établissement des rapports sur le terrain

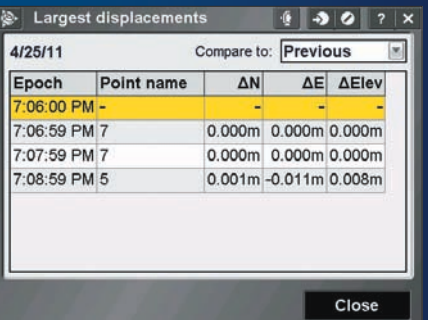

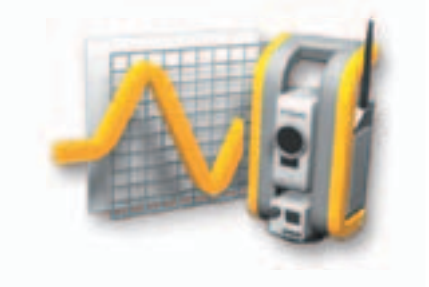

**En savoir plus : http://apps.trimbleaccess.com**

# Surveillez vos Projets très Facilement et en Toute Confiance

#### Des flux de Travail Rationalisés

Les topographes qui souhaitent s'initier rapidement à la surveillance des déformations peuvent profiter des avantages qu'offre l'application de Surveillance de la suite logicielle Trimble® Access™. Le module Surveillance guide les géomètres tout au long d'un processus, pas à pas, ce qui leur permet d'effectuer plus rapidement les tâches de configuration, de collecte des données, la génération de rapports et les visites suivantes sur les mêmes projets de surveillance.

Le flux de travail est rationnalisé pour les relevés réguliers, mais pas nécessairement continus, de contrôle et des déformations.

## Définition de la Tâche

L'assistant d'importation de points vous aide à importer les points relevés à l'aide de la station, ainsi que les points de visée arrière et/ou de visée avant.

Mesurez, saisissez ou importez des définitions de cible et définissez les paramètres du travail à réaliser, tels que l'intervalle prospectif et les tolérances de déplacement, de façon à en disposer pour les sessions de surveillance futures. Vous ne configurez cette tâche qu'une seule fois, même si vous souhaitez surveiller ces points lors de sessions différentes ou sur plusieurs journées.

La définition de votre tâche est sauvegardée séparément de vos observations, dans un format XML simple.

#### **Topographie**

Configurez l'instrument sur un point connu ou procédez à un relèvement.

Les points sauvegardés dans le dossier de surveillance peuvent être mesurés automatiquement ou en visant manuellement la cible, grâce à un éventail de modes de mesure, tels que les modes Autolock®, FineLock™, FineLock longue portée et DR — selon les possibilités de l'instrument utilisé.

Pendant que vous procédez au relevé, le système vous alerte de tout mouvement qui se situe en dehors des tolérances définies – par rapport à la première période ou à la période précédente. Vous pouvez également visualiser les valeurs de déplacement pendant le relevé. Vos observations sont sauvegardées de façon séparée pour chaque session, le dossier original étant réutilisé pour les sessions de surveillance suivantes.

#### Résultats et Rapports

L'application de Surveillance vous permet de visualiser facilement les mouvements des points lors de la session de mesure et de générer ensuite des rapports qui établissent une comparaison entre les coordonnées connues et les mesures réalisées au fil du temps.

Cette application vous permet également d'analyser très facilement vos données, alors que vous êtes encore sur le terrain ou de les transférer à votre bureau, pour les traiter ultérieurement. Vous pouvez aussi afficher des rapports représentant les nuages de points ou diagrammes de dispersion ; les tendances des mouvements au fil du temps peuvent être visualisées à l'aide d'applications courantes telles que Microsoft® Excel® ou Word ; vous pouvez aussi importer vos données dans un logiciel dédié tel que Trimble 4D Control™ ou Trimble Business Center.

## Conçu pour Répondre aux Exigences les plus Contraignantes des Clients

L'application Trimble Access Surveillance est conçue spécialement pour le client chargé de la surveillance. Il permet également aux clients qui utilisent déjà Trimble Access de se développer sur de nouveaux marchés. Cette application est idéale pour les travaux de surveillance occasionnels ou pour des travaux de surveillance périodiques qui n'exigent pas un programme de surveillance permanente.

- Les structures de surveillance (existante ou lors de la construction)
- Surveillance de la déformation et des mouvements de terrain
- · Relevés de contrôle

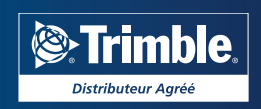

### Définition de la Tâche

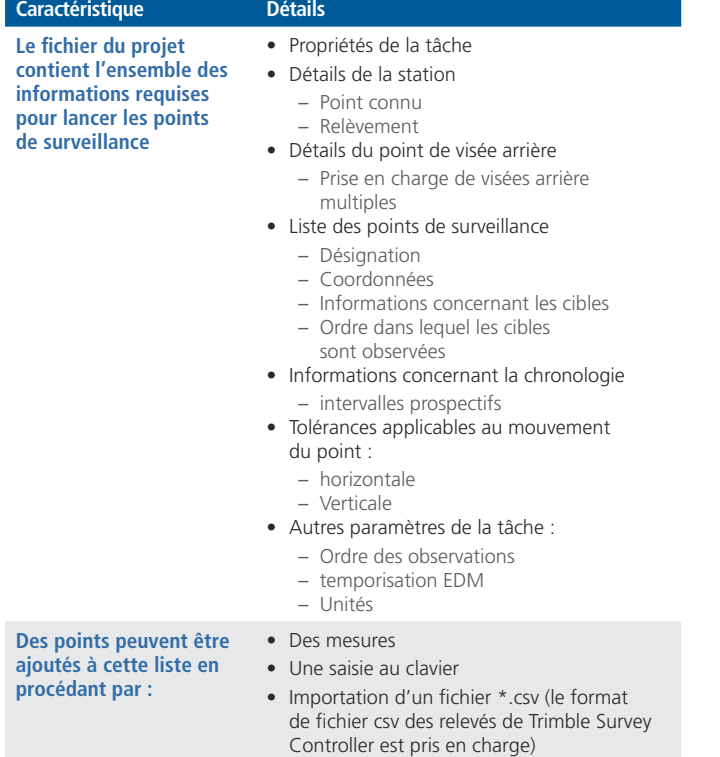

# Configuration Minimale Requise

#### Instruments

- Station spatiale Trimble VX™ (la vidéo n'est pas prise en charge)
- Station totale Trimble S6
- Station totale Trimble S8

*Connexions radio & USB uniquement.*

#### Contrôleurs

- Contrôleur Trimble CU
- Contrôleur TSC2<sup>®</sup>
- Contrôleur TSC3

® 2010–2015, firmble Navigation Limited. Tous droits réservés. Trimble et le logo du Globe et Triangle Autolock, et TSC2 sont des<br>marques déposées de Trimble Navigation Limited enregistrées aux États-Unis et dans d'autres

**POUR EN SAVOIR PLUS, CONTACTEZ VOTRE DISTRIBUTEUR TRIMBLE LOCAL AGRéé :**

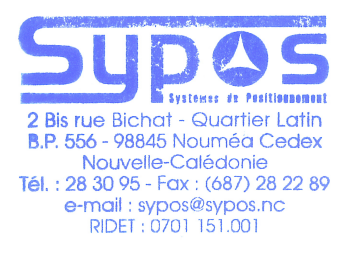

#### **SYPOS**

**2 bis, rue BICHAT Quartier Latin - BP 556 98845 Nouméa Cedex Nouvelle Calédonie +687 283095 sypos@sypos.nc www.sypos.nc**

#### Topographie

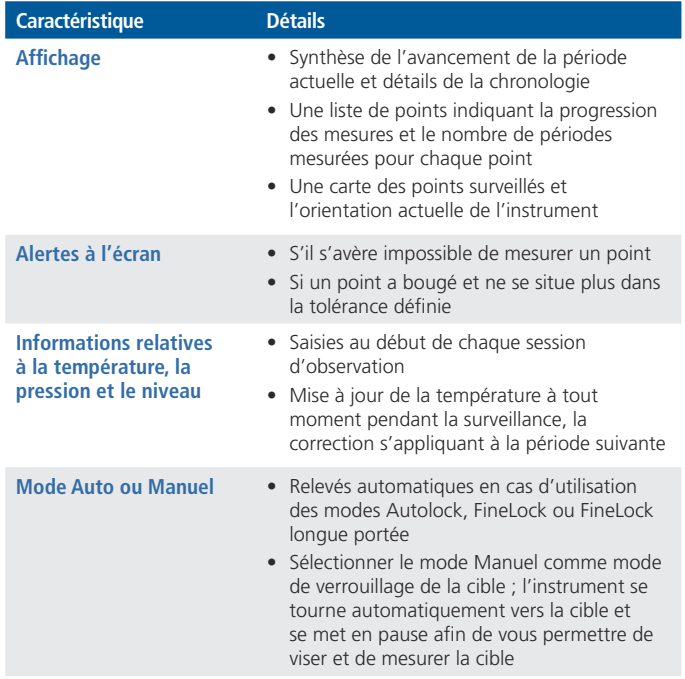

#### Rapports

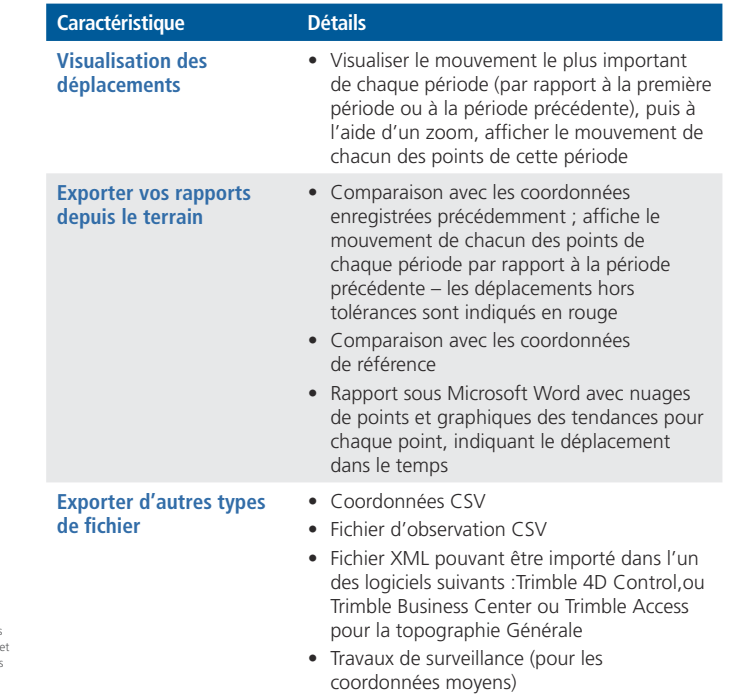

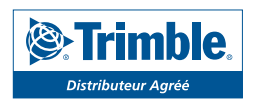